# Task List – Usability Testing – Medical Coding August 2019

## **Nucleus Structure Diagram**

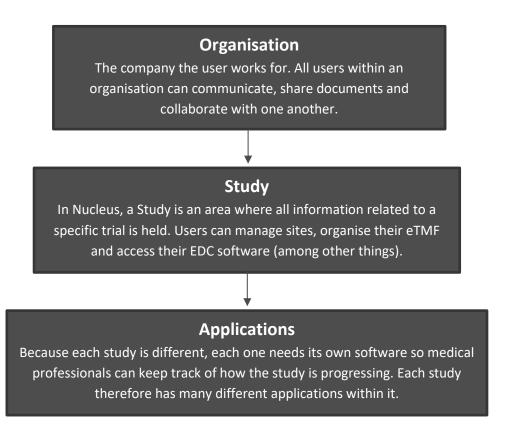

Task 1 - Navigate to the Medical Coding Module

You've just started your new job at **MedCorp**. As MedCorp it is your responsibility to perform all tasks related to medical coding. This involves ensuring all terms within the study data are consistent and correct.

MedCorp uses **Nucleus**, a piece of software that allows their employees to easily communicate with each other, manage important documents and access the software they need to successfully run a clinical trial.

Using the Nucleus Medical Coding module is part of your daily routine at MedCorp.

One of your customers is running a new study. The data from the EDC system used for the study requires coding.

The Study is called **eTMF-Study**.

Navigate to the Medical Coding module for "eTMF-Study".

### Task 2 - Medical Coding module

Please look at this screen. I'd like you to tell me what you make of it: what strikes you about it, what do you think it is, what do you think you can do here, and what it's for. Just look around and talk me through your thoughts.

#### Task 3 - Code a term

Your first task is to "code a term". A "term" is the name of the drug or ailment that was submitted by a clinician within the EDC system. In the Nucleus Medical Coding module, multiple instances of a term are grouped together.

Terms are sorted into different sections of the module depending on their current "status".

Find the first term for "SULFAMETOXAZOL" that is awaiting coding. Select a pathway, and mark it as ready for review.

# Task 4 - Code an un-mapped term

The term "TRICHLORIC ACETATE" cannot be found within the WhoDrug dictionary. As a result, the system has been unable to automatically map it to the correct WhoDrug term.

Find the first term for "TRICHLORIC ACETATE" that is awaiting coding. Map the correct term of "SULFAMETOXAZOL", select a pathway, and mark it as ready for review.

### **Task 5 –** Mark a term as rejected

The first term for "STREPTOMYCIN KMP" does not provide enough information for it to be accurately coded.

Find the first term for "STREPTOMYCIN KMP" that is awaiting coding and reject it.

**Task 6 –** Review a coded term and mark it as complete

A colleague has submitted a term as ready for review.

It is your job to review this term before deciding whether it is completed or requires changes.

Find the first term for "SINOMIN" that is awaiting review and mark it as complete.

Task 7 - Review a coded term and mark it as requires re-coding

A colleague has submitted a term as ready for review.

This term is incorrect, and requires changes.

Find the first term for "STREPTOMYCIN KMP" that is awaiting review, and find a way of informing the user that it requires additional changes before it can be approved.

Task 8 - Find out why a term requires re-coding

A term you coded has been marked as requiring re-coding by one of your colleagues.

Find the first term for "STREPTOMICIN" that requires re-coding, and find out why it requires additional changes.

#### Task 9 - Re-code a term

Now that you are aware why the term needs re-coding its time to make the relevant changes.

Change the pathway for the term and resubmit it for review.

## Task 10 - Completed terms

A colleague has informed you that the first term for "SINOMIN" that was marked as completed is incorrect and requires changes.

Find the first term for "SINOMIN" that has been marked as complete, and find a way of informing a user that it requires additional changes.

# Task 11 - Finding out more information

You wish to find out more information about the drug "PANAXID".

Find a way of discovering additional information about the drug "PANAXID".